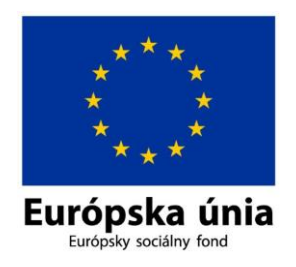

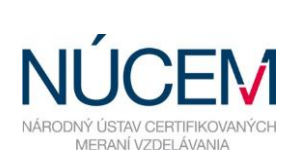

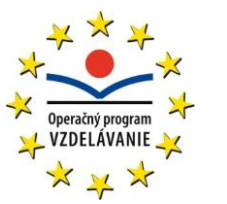

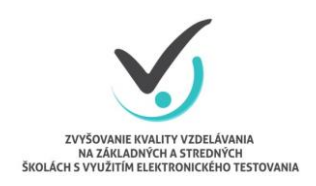

Moderné vzdelávanie pre vedomostnú spoločnosť/Projekt je spolufinancovaný zo zdrojov EÚ

## **TERMÍNY ČINNOSTÍ ŠKOLSKÉHO KOORDINÁTORA – OFFLINE AJ ONLINE**

## E-TESTOVANIE 9-2019

*Zvyšovanie kvality vzdelávania na základných a stredných školách s využitím elektronického testovania*

 $\overline{\phantom{0}}$ 

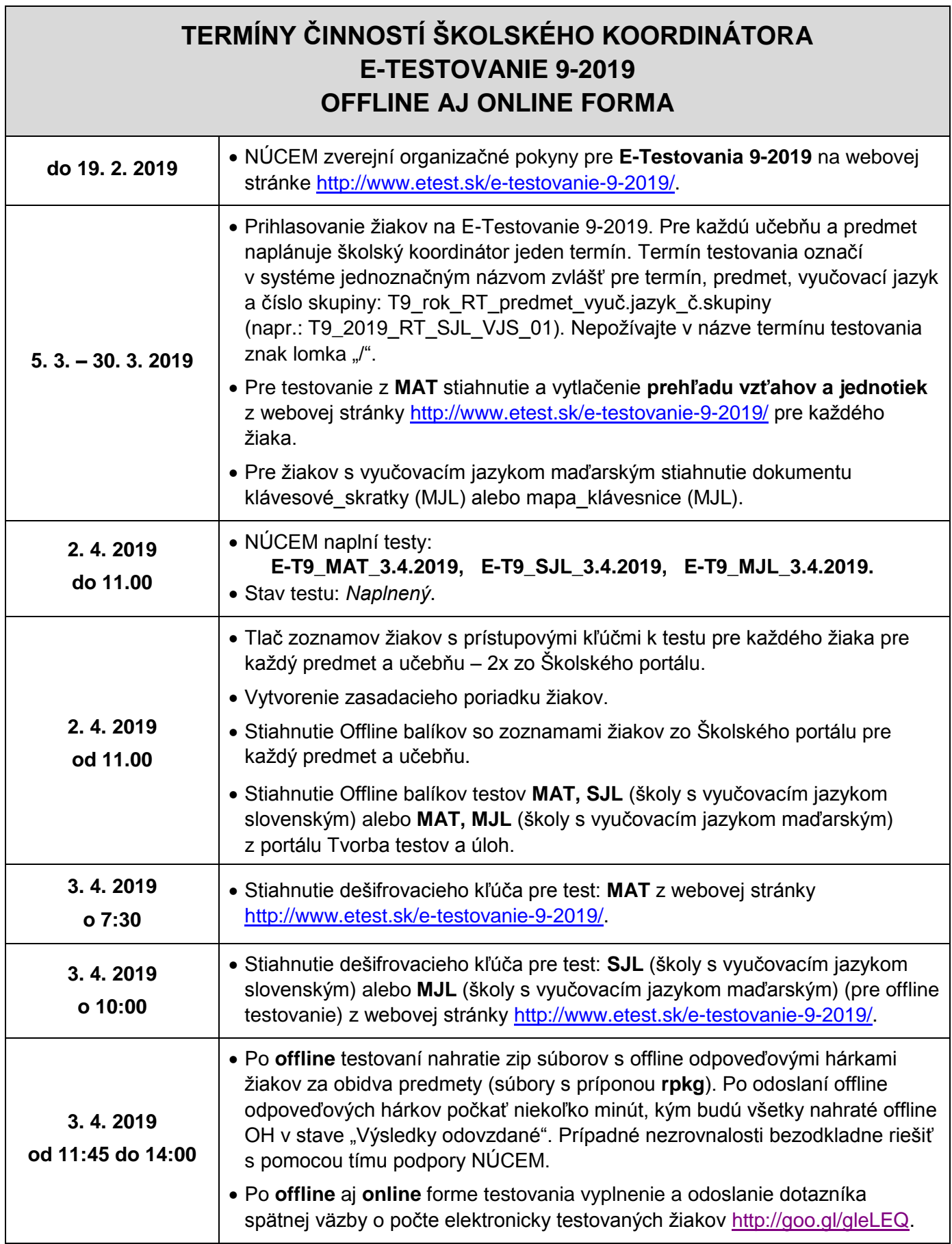